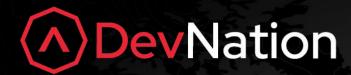

Transparent web platform decoupling with Multiplying Architecture

Eder Ignatowicz

@ederign

Guilherme Caponetto

@caponetto

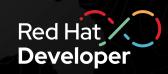

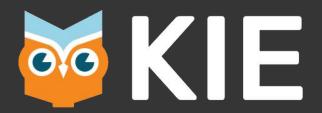

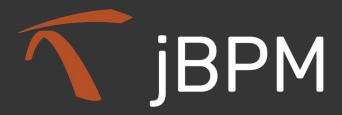

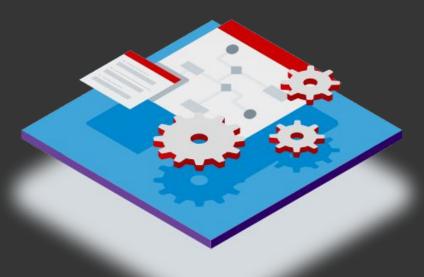

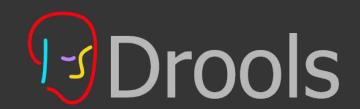

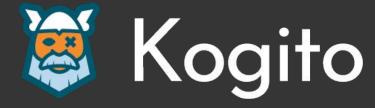

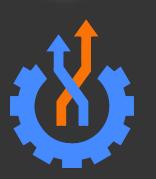

OptaPlanner 🧔

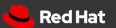

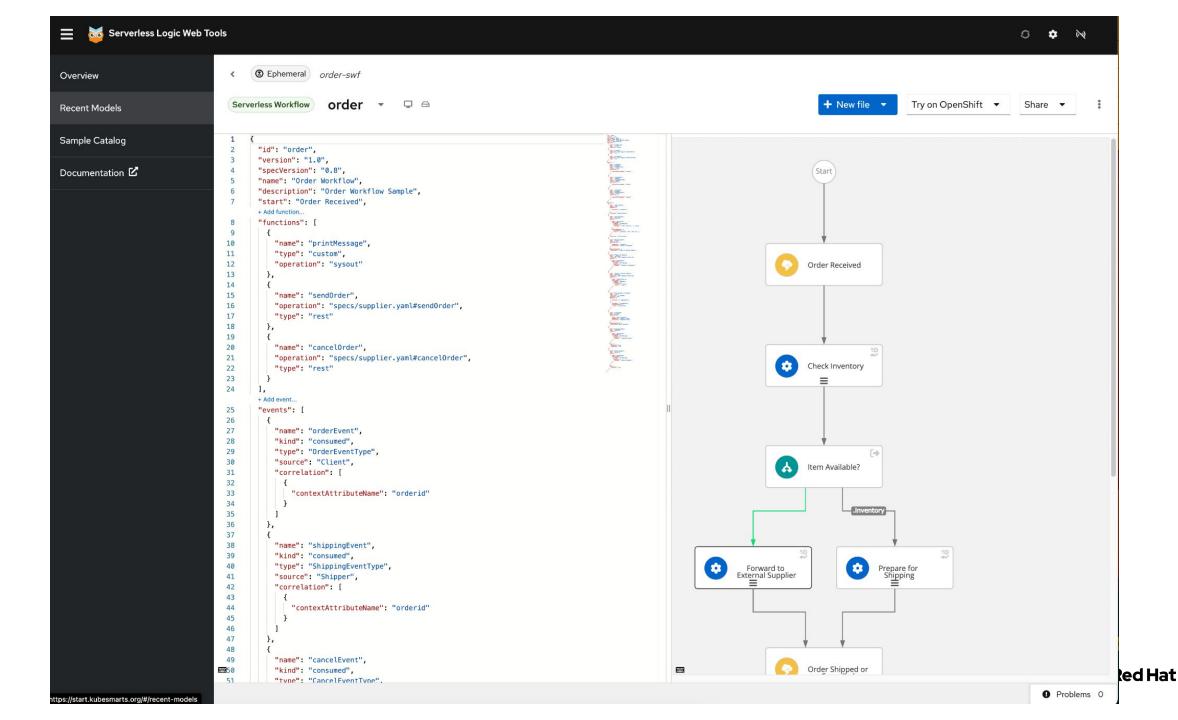

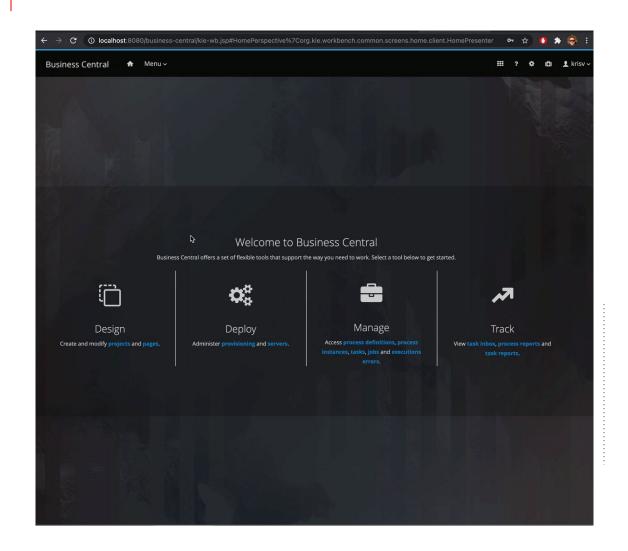

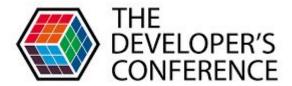

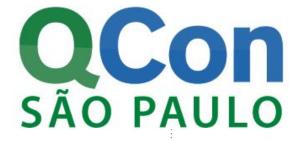

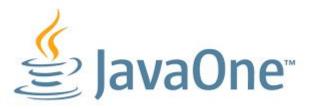

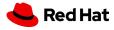

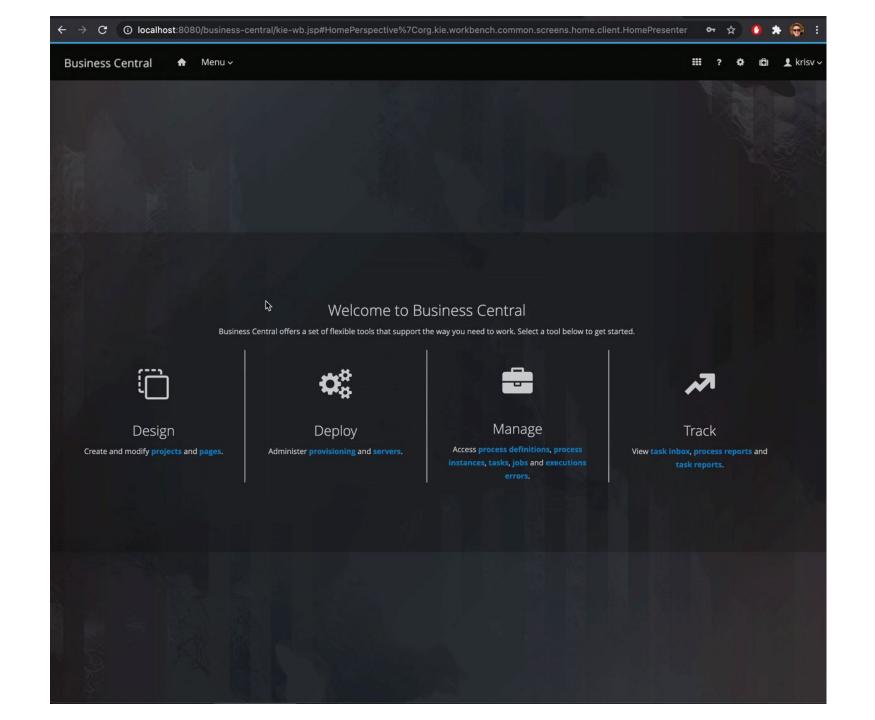

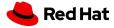

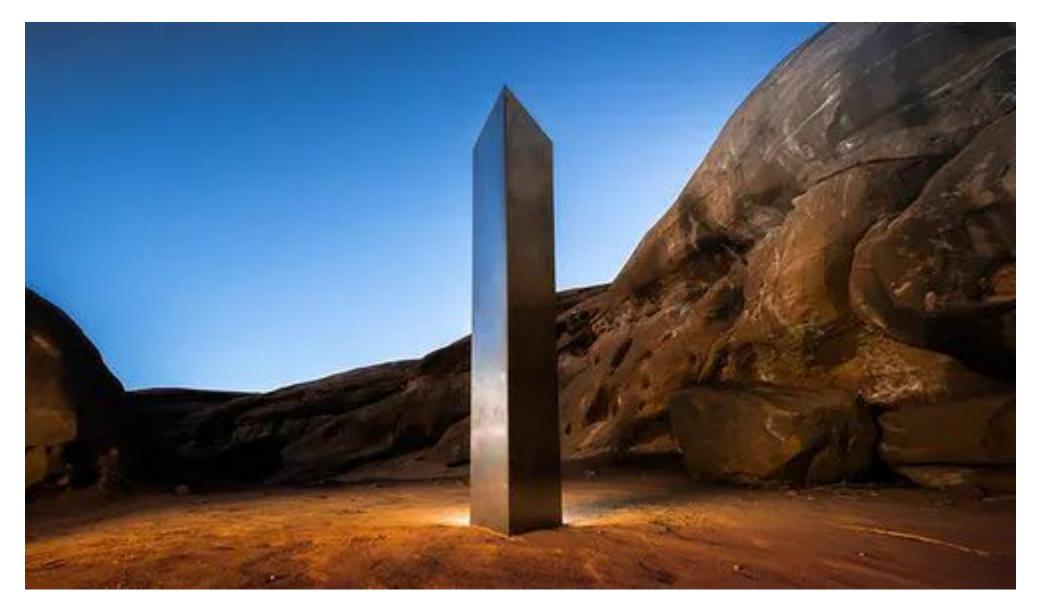

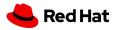

# Kogito ergo automate

CLOUD-NATIVE BUSINESS AUTOMATION FOR BUILDING INTELLIGENT APPLICATIONS, BACKED BY BATTLE-TESTED CAPABILITIES.

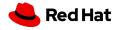

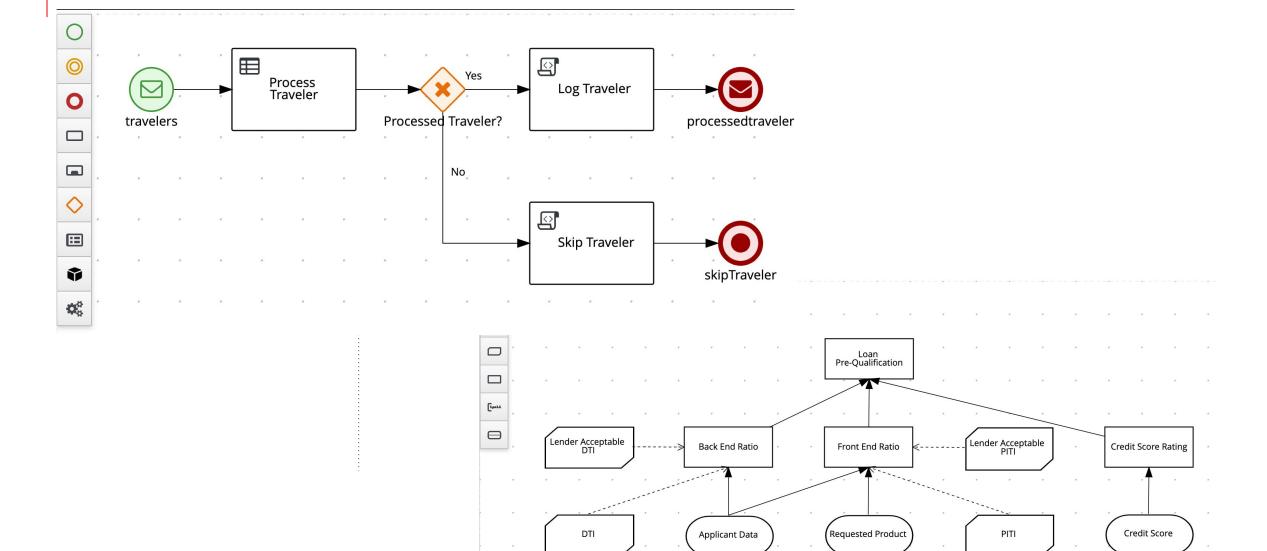

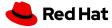

How to adapt a 10 years old legacy to modern web development?

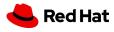

From a handful of engineers to 6 different fullstack teams working independently on different fronts on this new initiative?

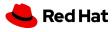

How to breakup my frontend monolith into many smaller manageable pieces?

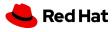

# Micro frontends

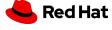

"An architectural style where independently deliverable frontend applications are composed into a greater whole"

Cam Jackson

https://martinfowler.com/articles/micro-frontends.html

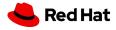

Incremental upgrades

Simple, decoupled codebases

Each micro frontend can run as standalone

Independent deployment and releases

**Autonomous Teams** 

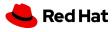

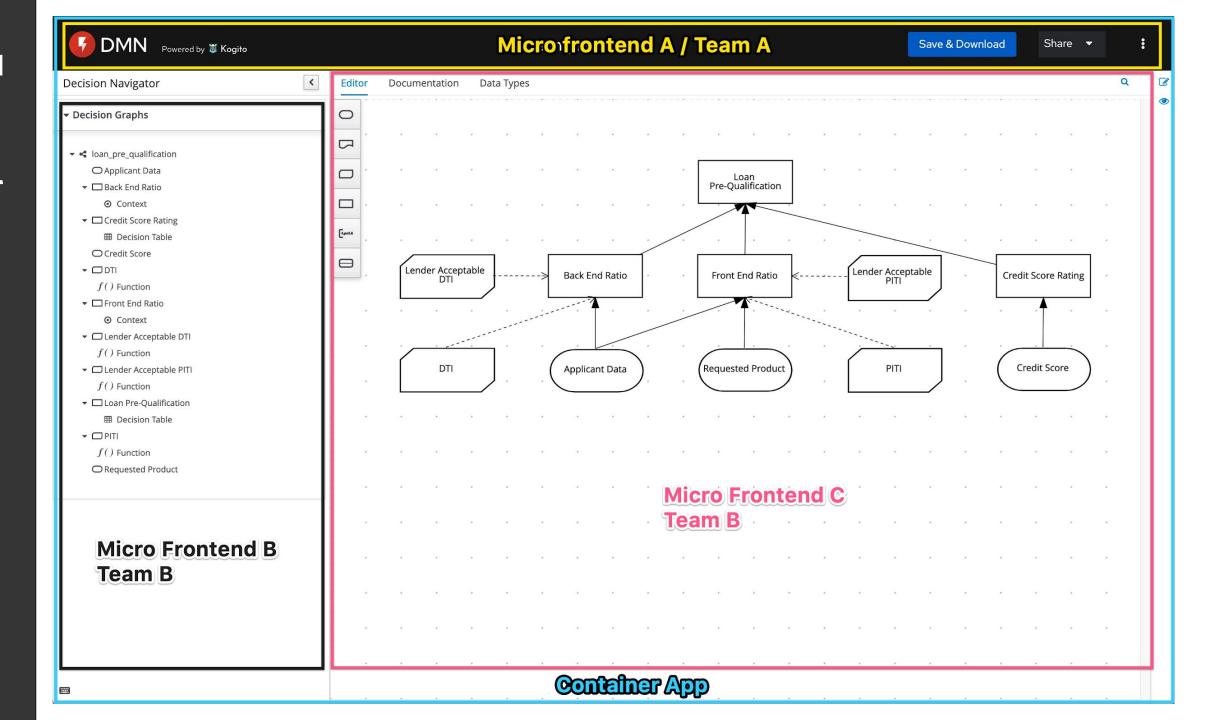

# Monolith Web Application

**Frontend Backend Datastore** 

Web Application based on Microservices Architecture

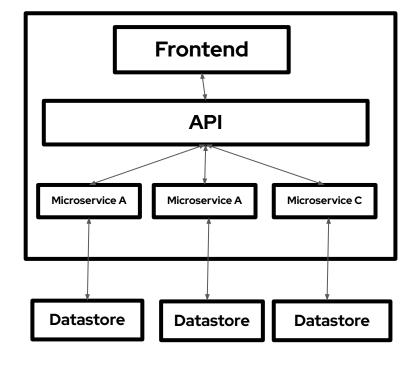

Web Application based on Microservices and Micro-front end Architecture

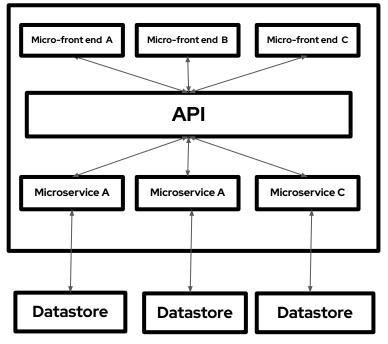

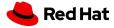

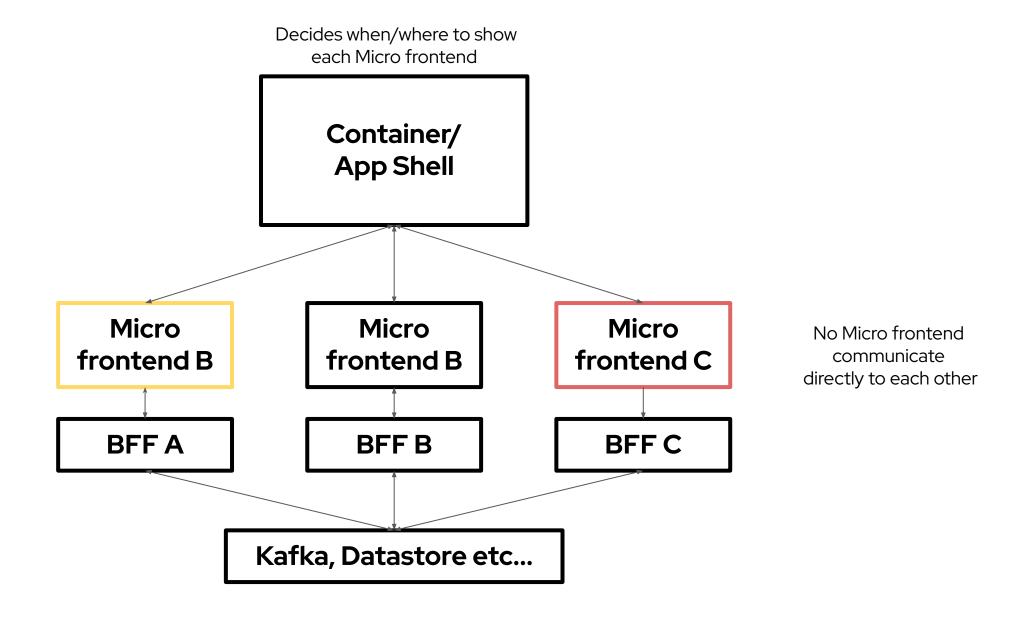

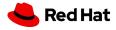

## Types of Integration

#### **Run-Time integration**

aka client-side integration:

After the container gets loaded in the browser, it gets access to micro front end source code

**Pros**: A can be deployed independently at any time and can deploy different versions of it, and Container can decide which one to use

**Cons**: tooling + setup is far more complicated Independent deployment makes it challenging to test/verify (build a good test suite for it)

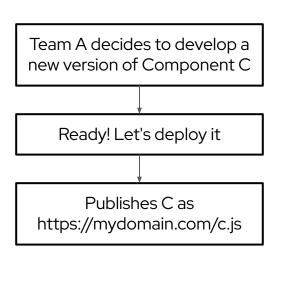

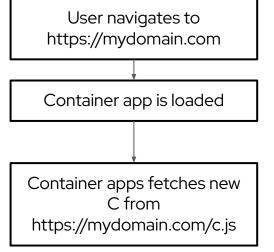

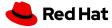

# Types of Integration

#### **Build-time integration**

aka compile-time integration:

Before the container gets loaded in the browser, it gets access to micro frontend source code;

Foreign modules are accessible during build

**Pros**: Easy to setup and understand

**Cons**: Container has to be re-deployed every time child has updated and tempting to tightly coupled Container + child together;

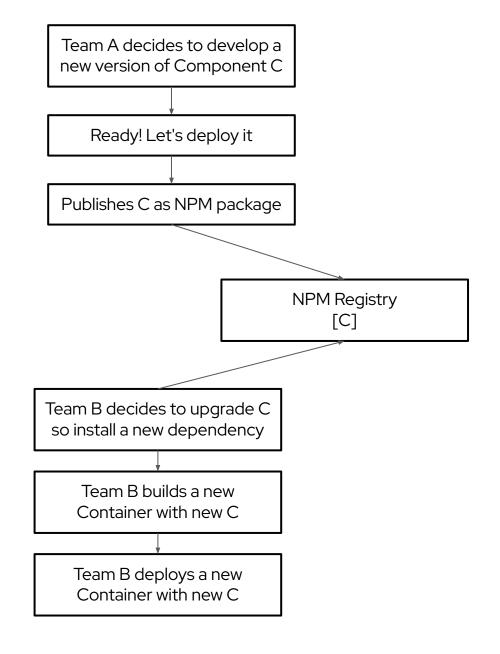

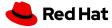

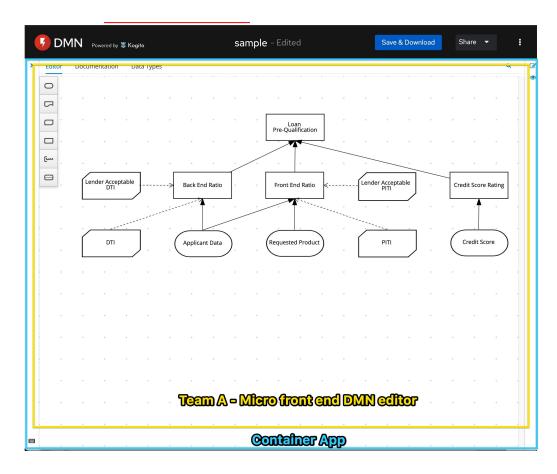

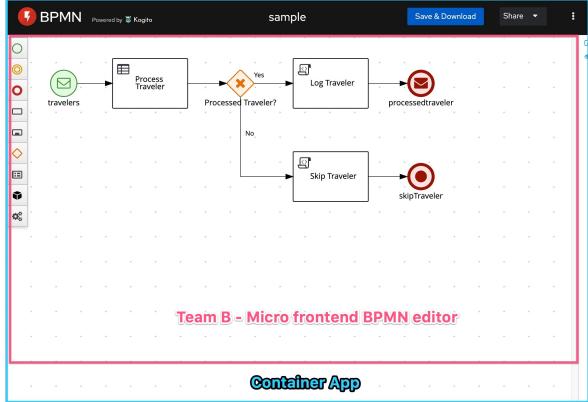

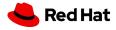

### Biggest Benefit - Autonomous Teams

#### Autonomous teams

Each team can run it's micro frontend in isolation

#### **Pros**

- Smaller/quickier build;
- Focus just on the problem;
- Less distraction, noise

#### Cons

- Bugs can appear just on container app
- Hard to run the complete experience;
- Hard to debug problems across entire system;
- Incoherent experiences;
- Our project:
  - Tricky issues can appears only on production

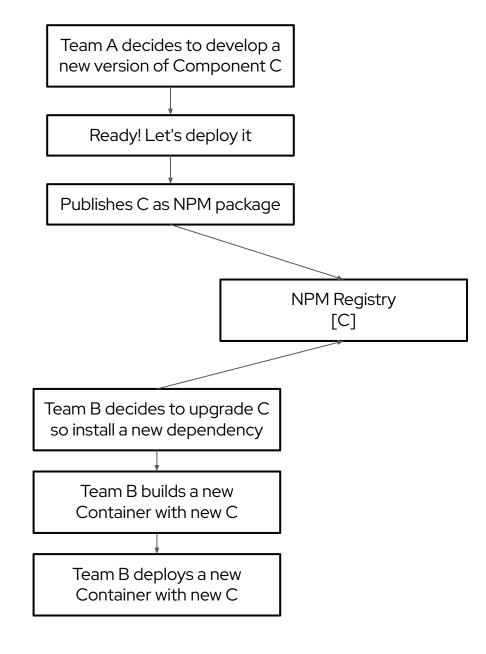

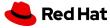

# Another concerns - Styling

#### What you should do:

- Custom CSS from your project:
  - Use CSS-in-JS library
  - Use frameworks built-in component style scoping
    - Vue's and Angular has good ones
  - "Namespace" all your CSS
- CSS coming from other libraries
  - Use a component library that does css-in-js
  - Manually build the css library and apply namespacing techniques to it
  - Scope-it
    - Shadow DOM or iframes!

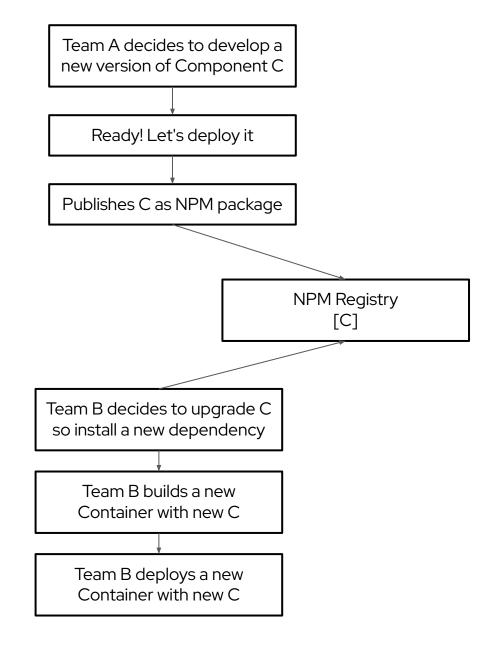

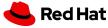

### Context Isolation via iframes

Nothing new, exciting, even a bit of 'yuck"

#### - Pros

- Great degree of isolation;
  - Styling
  - Global variables
  - Shadow DOM was not a option in 2019
- Some libraries play directly with body of the page
- We only use it when necessary
- Cons:
  - Makes your app feel 'old'
  - Less flexible than other options
    - Hard to integrate routing, history;
    - Challenging to make the app responsive
    - Not Content-Security-Policy friendly
    - Harder to make apps communicate

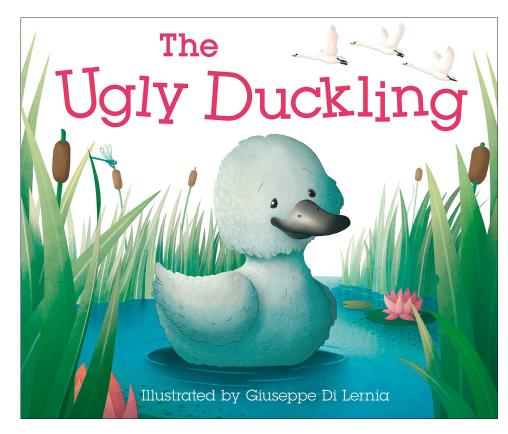

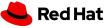

```
  index.html

                                                                                                                                Raw
       <html>
         <head>
          <title>Feed me!</title>
         </head>
         <body>
   5
   6
           <h1>Welcome to Feed me!</h1>
           <iframe id="micro-frontend-container"></iframe>
   8
   9
  10
           <script type="text/javascript">
             const microFrontendsByRoute = {
  11
  12
               '/': 'https://browse.example.com/index.html',
  13
               '/order-food': 'https://order.example.com/index.html',
               '/user-profile': 'https://profile.example.com/index.html',
  14
  15
            };
  16
             const iframe = document.getElementById('micro-frontend-container');
  17
  18
            iframe.src = microFrontendsByRoute[window.location.pathname];
           </script>
  19
  20
         </body>
       </html>
```

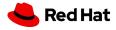

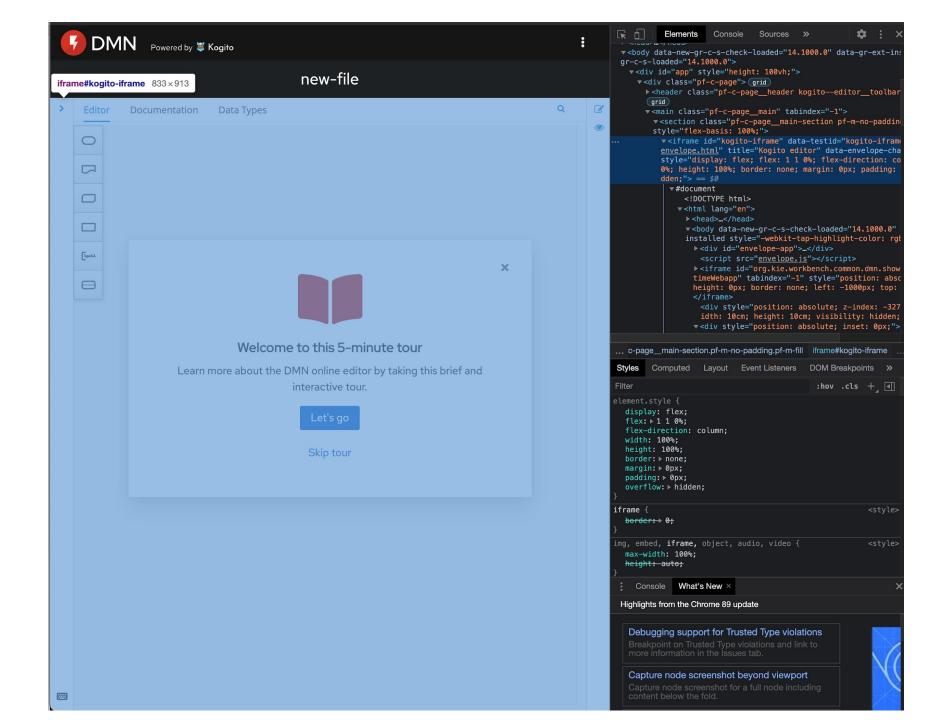

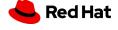

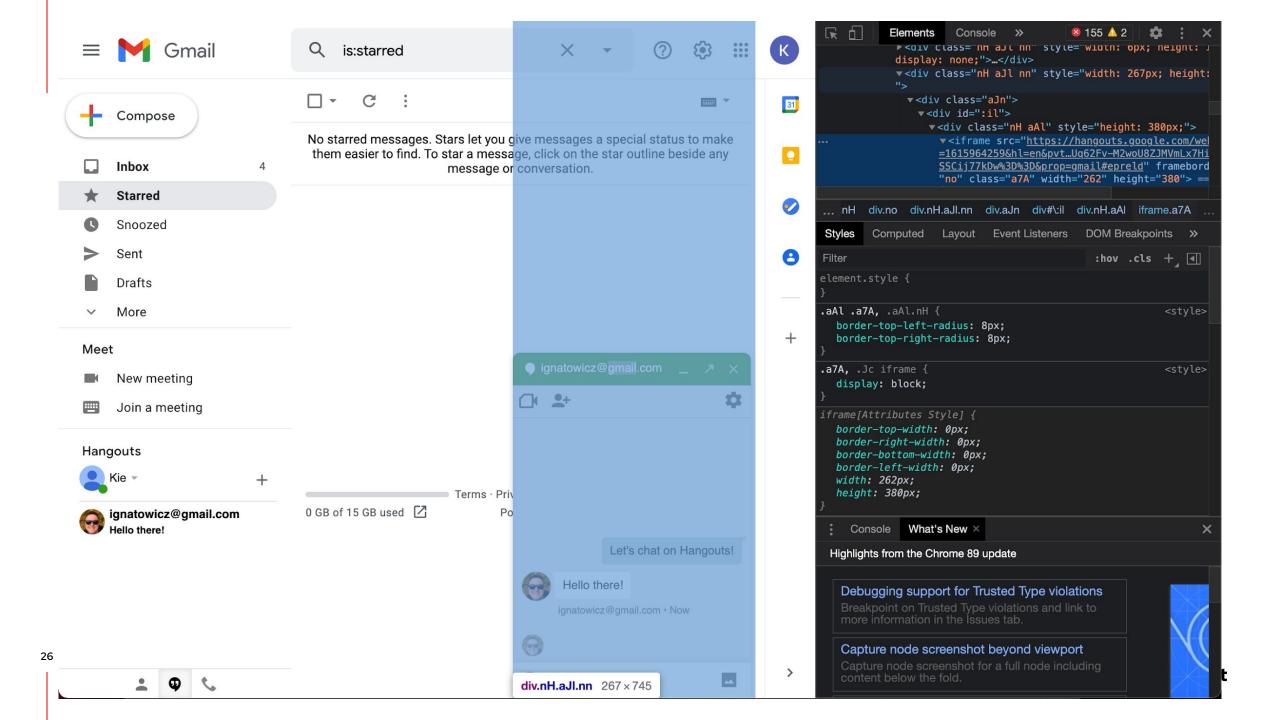

# Context Isolation via iframes

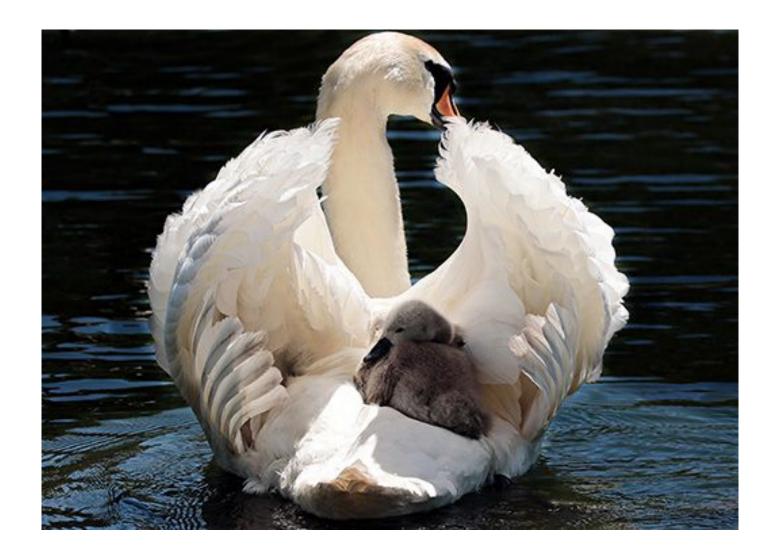

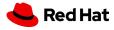

# Micro frontend Spectrum

#### **Total independence**

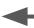

Each team chooses tech stack

Each micro frontend makes it's own API calls

App is composed of fully functional micro

apps

Each micro frontend has it's own CI/CD

#### Strategic collaboration

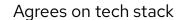

Container handles all API calls

Share 'dumb' components

Shared CI/CD

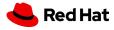

# Going deeper on Multiplying Architecture

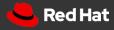

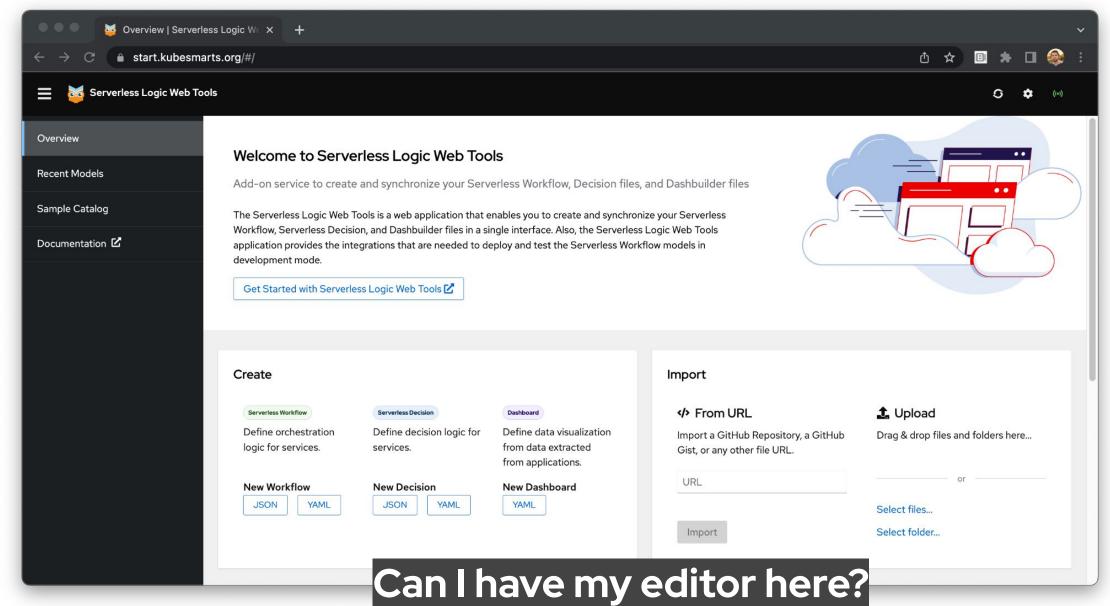

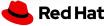

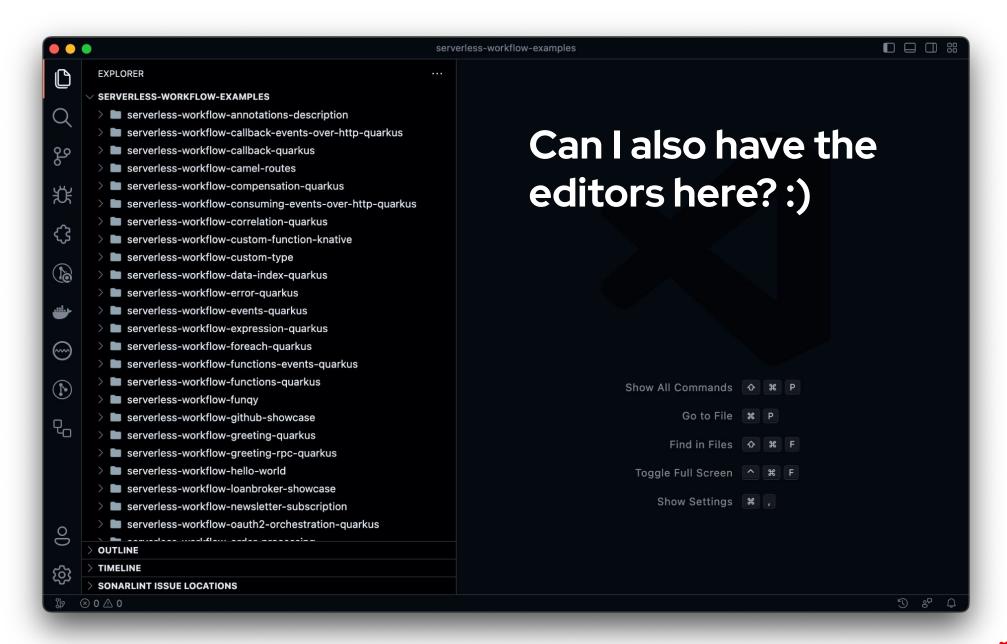

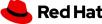

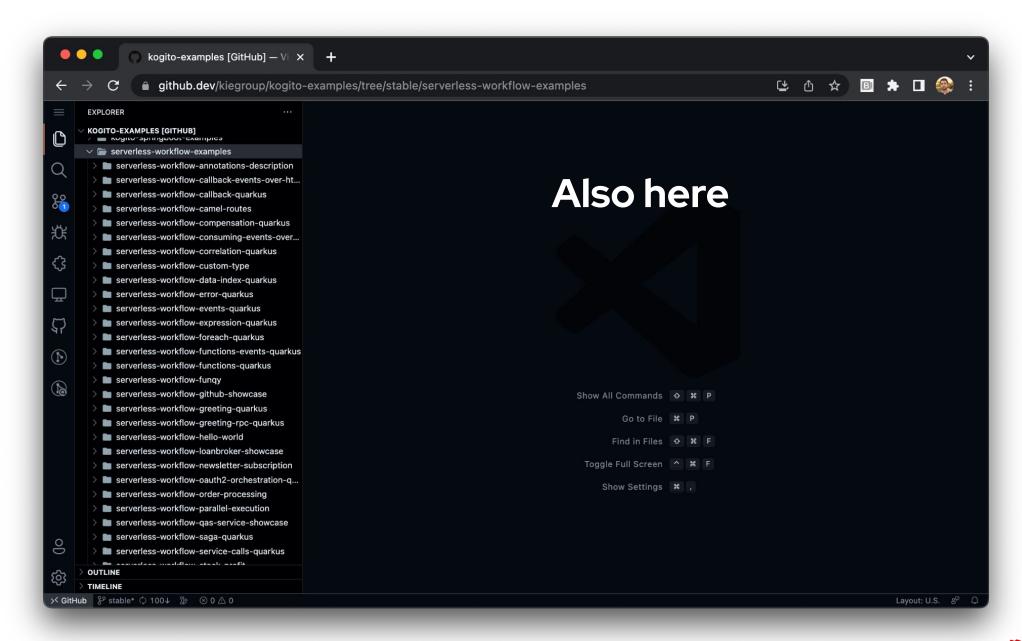

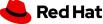

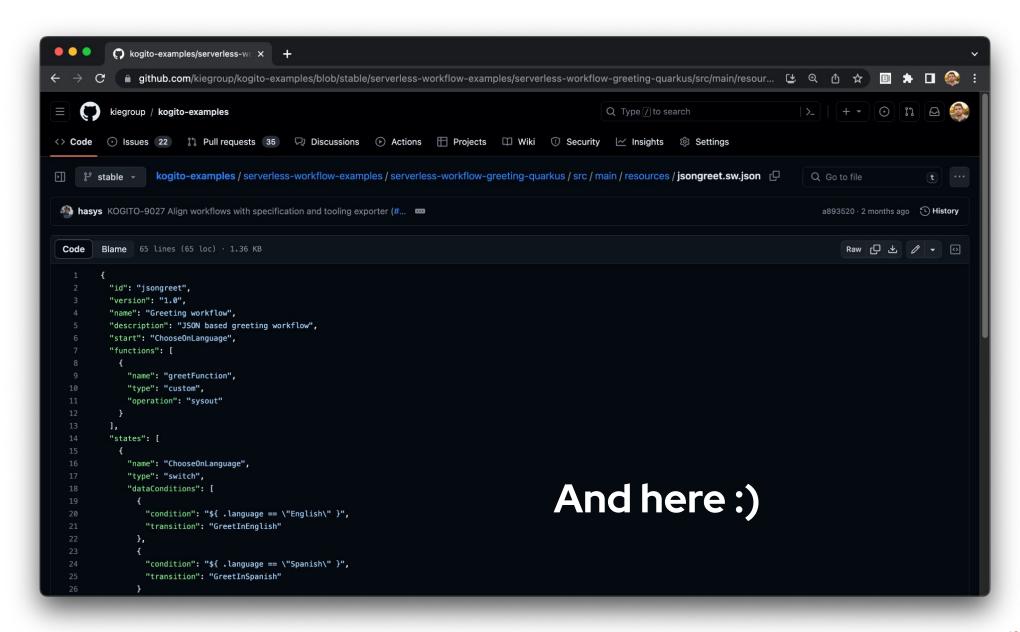

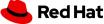

# Introducing Multiplying Architecture

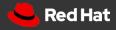

### The Abstractions

Core Components

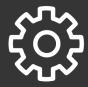

#### Channel

Top level abstraction that represents the hosting environment, like a website or a desktop application.

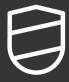

#### Envelope

Enable transparent
communication between
Components (View/Editor)
and Channel

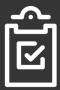

#### View

View is a portable set of widgets that are exposed as an unit to the Channel through the Envelope.

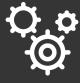

#### Editor

of View, that gets a file content as input and is able to serve the content state back to the Channel through the Envelope.

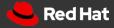

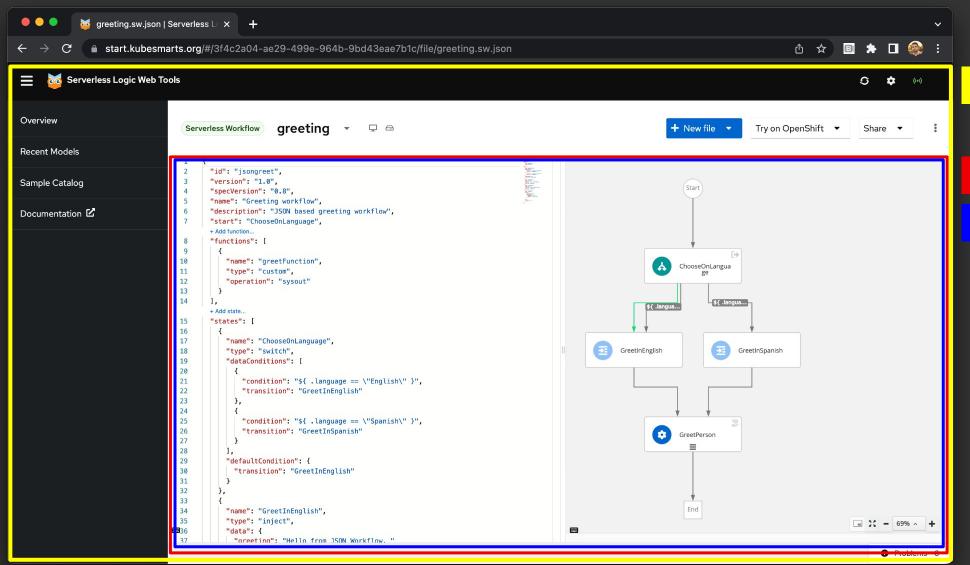

Online channel

Envelope instance

Editor

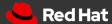

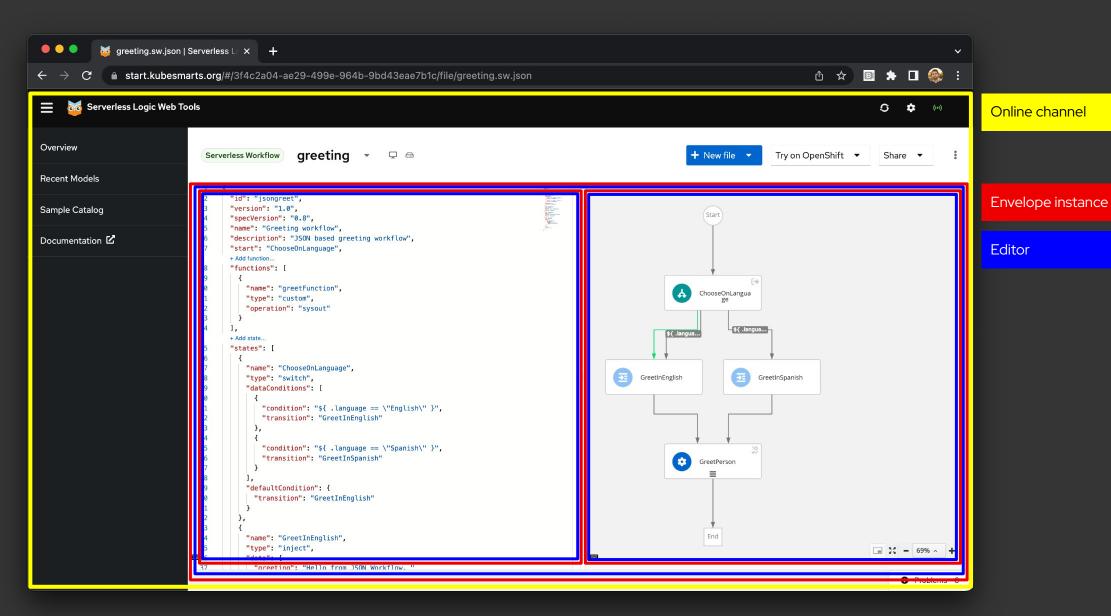

an envelope that combines two envelopes

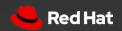

Serverless Workflow Combined Editor Envelope Serverless Workflow Combined Editor View Serverless Workflow Diagram Editor Envelope Serverless Workflow Text Editor Envelope Serverless Workflow Text Editor View Serverless Workflow Diagram Editor View

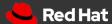

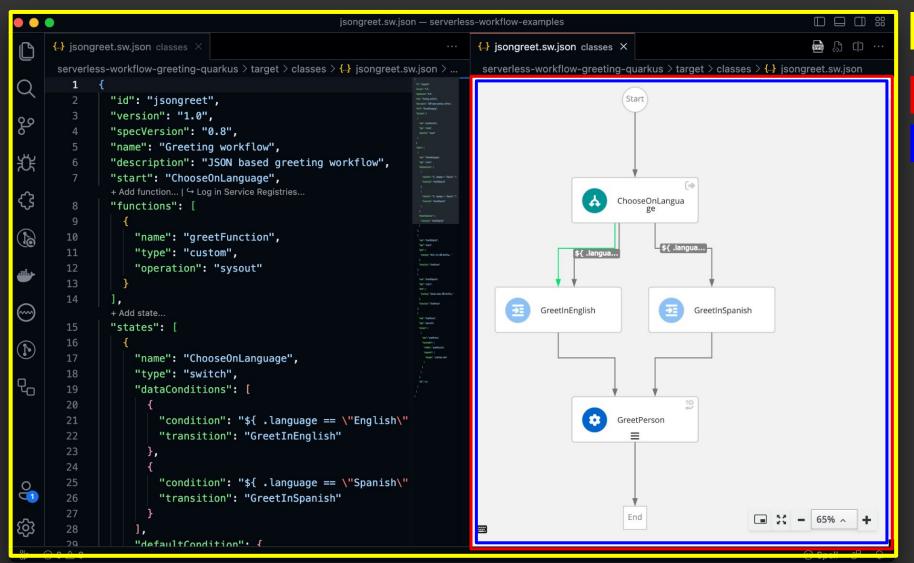

VS Code channel

Envelope instance

Editor

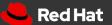

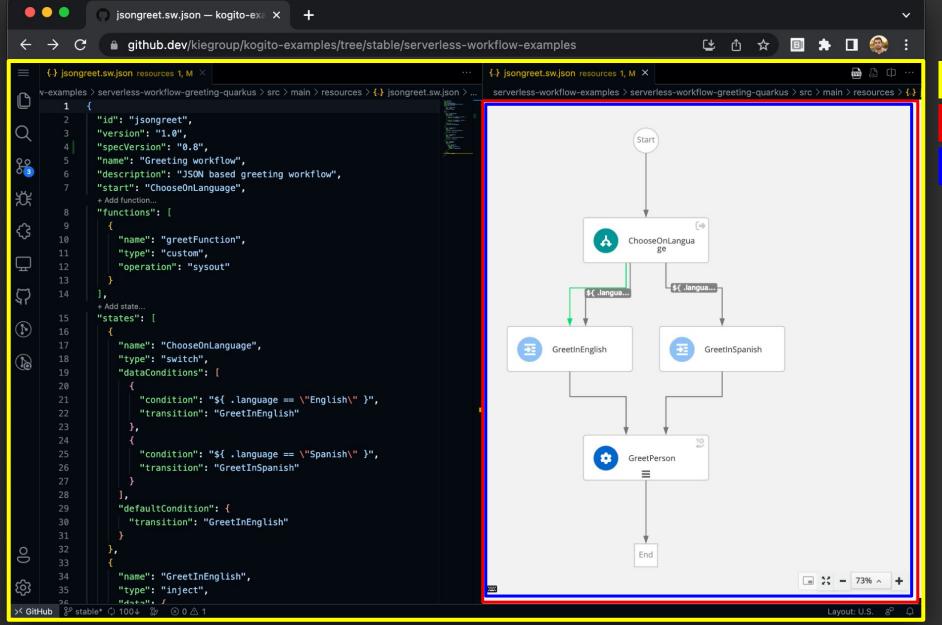

VS Code channel

Envelope instance

Editor

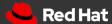

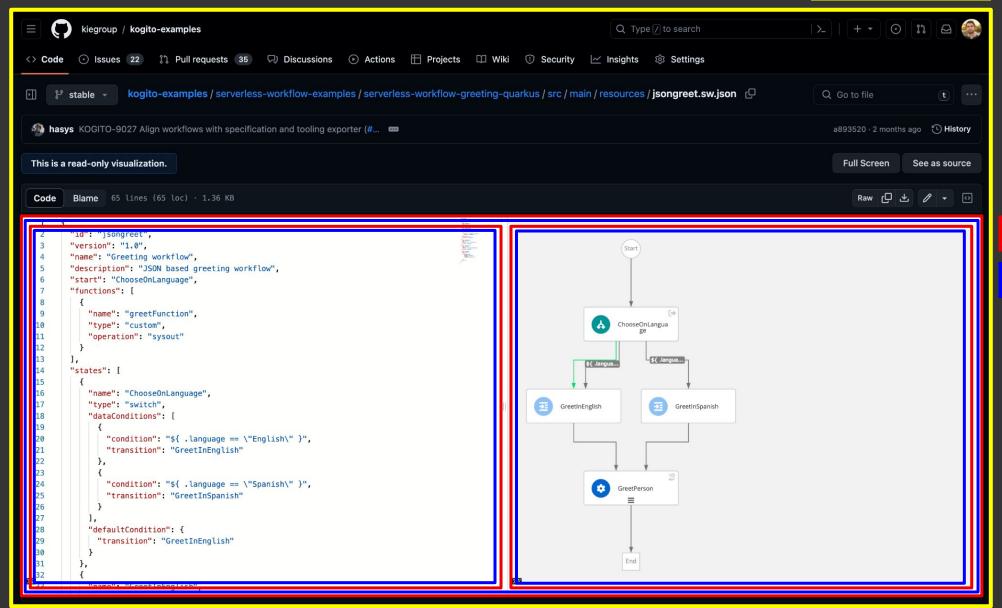

Envelope instance

Editor

#### API Examples

```
1 interface MyEnvelopeApi {
2    undo(): void;
3    redo(): void;
4    contentRequest(): Promise<EditorContent>;
5    previewRequest(): Promise<string>;
6    ...
7 }
```

```
1 interface MyChannelApi {
2    newEdit(edit: WorkspaceEdit): void;
3    openFile(path: string): void;
4    listResources(request: ResourceListRequest): Promise<ResourcesList>;
5    setContentError(content: EditorContent);
6    ...
7 }
```

# More editors

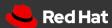

#### Dashbuilder editor

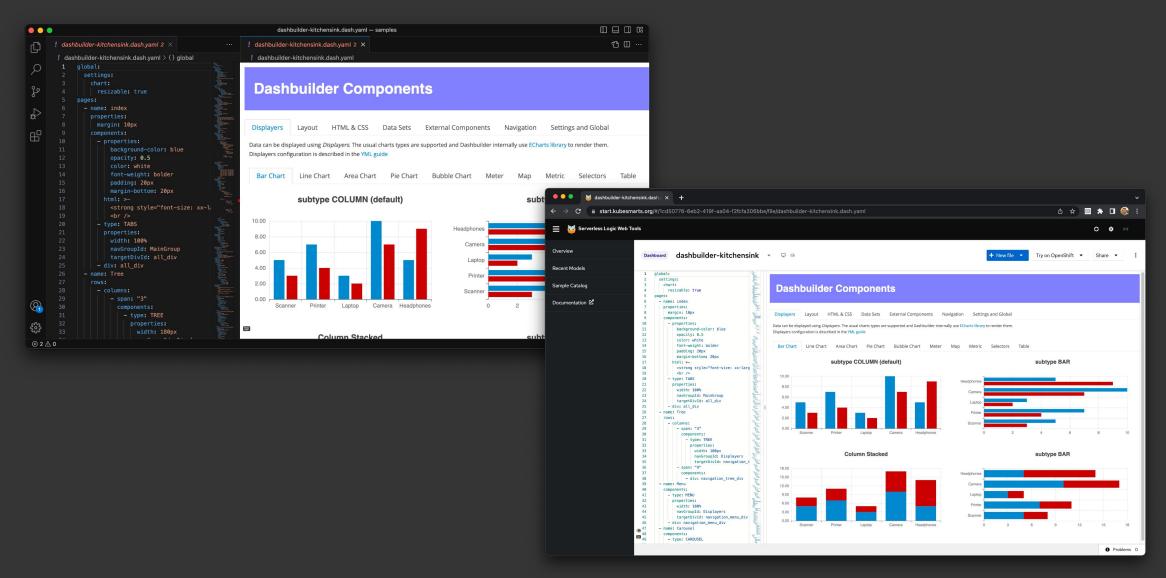

#### **BPMN** editor

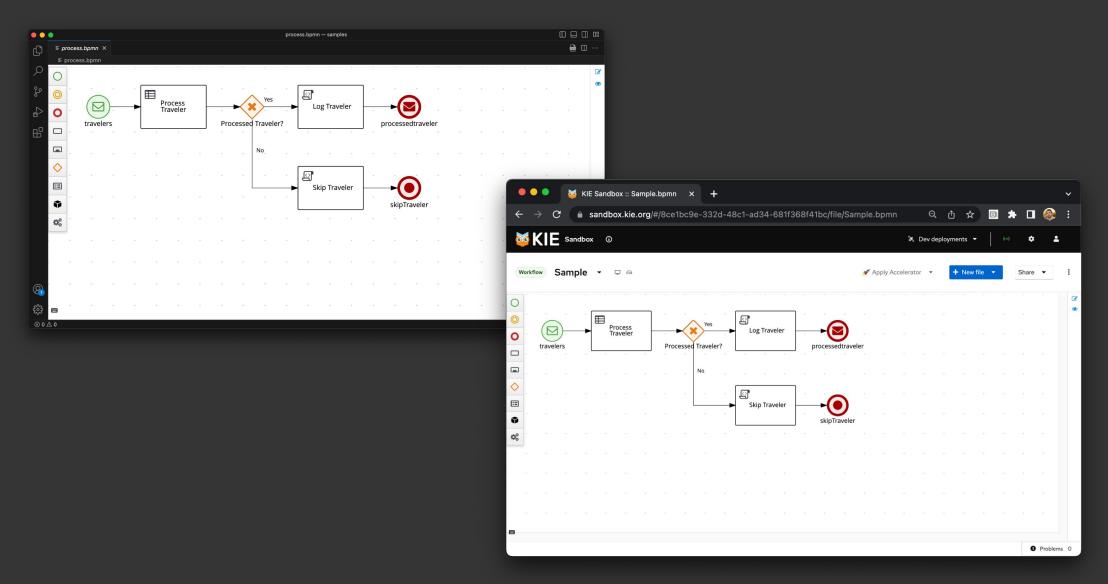

bpmn.new

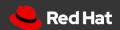

#### DMN editor

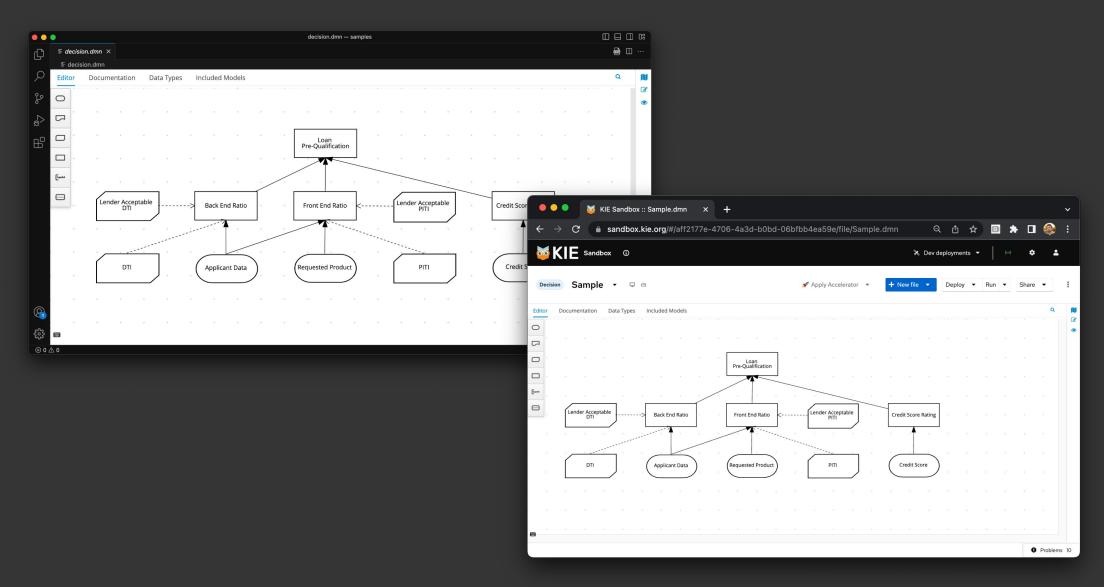

dmn.new

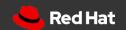

#### PMML editor

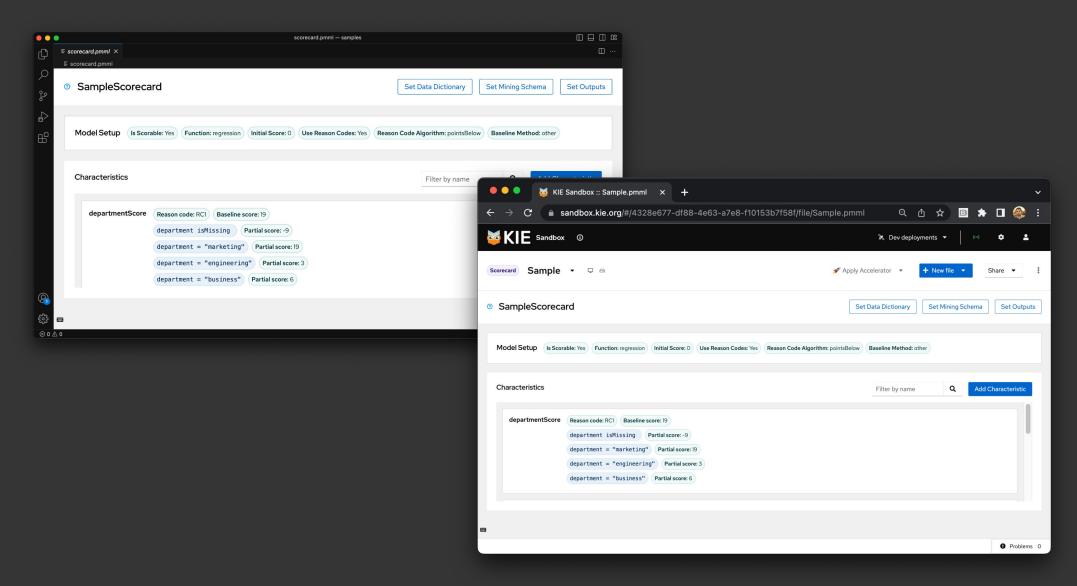

pmml.new

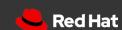

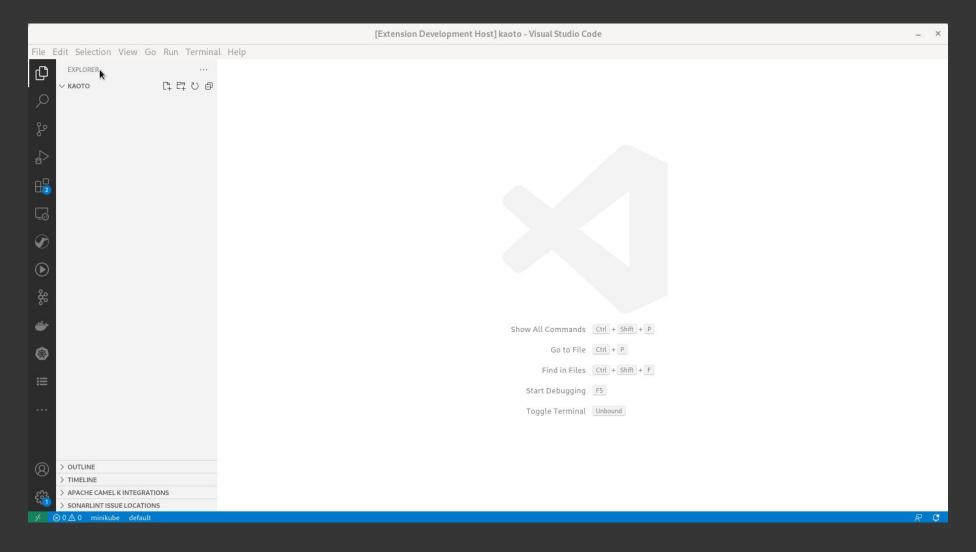

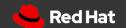

#### Serverless Workflow Tools

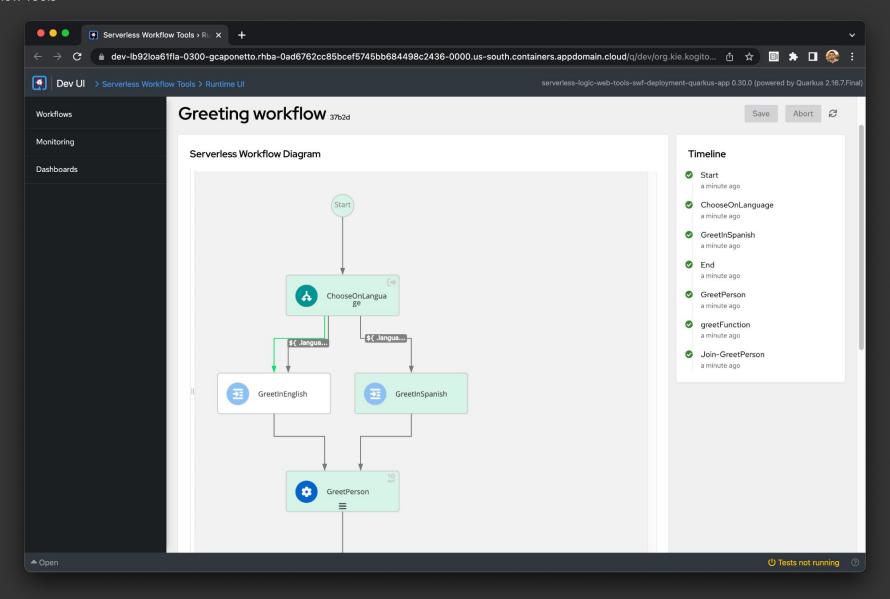

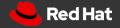

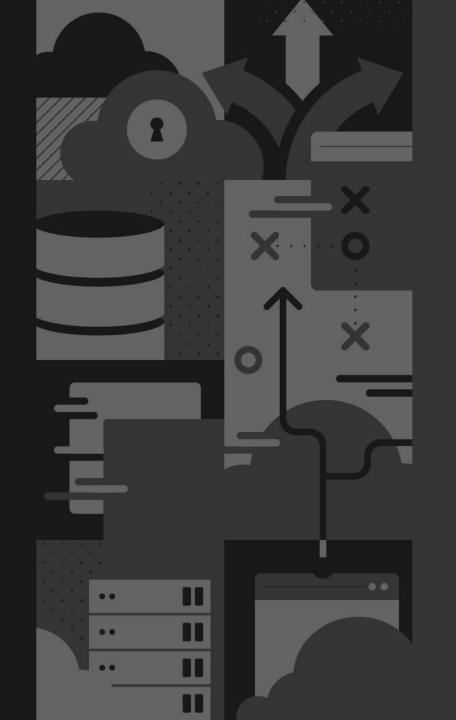

# More on:

github.com/kiegroup/kie-tools

start.kubesmarts.org

sandbox.kie.org

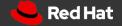

# Some authoring highlights

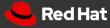

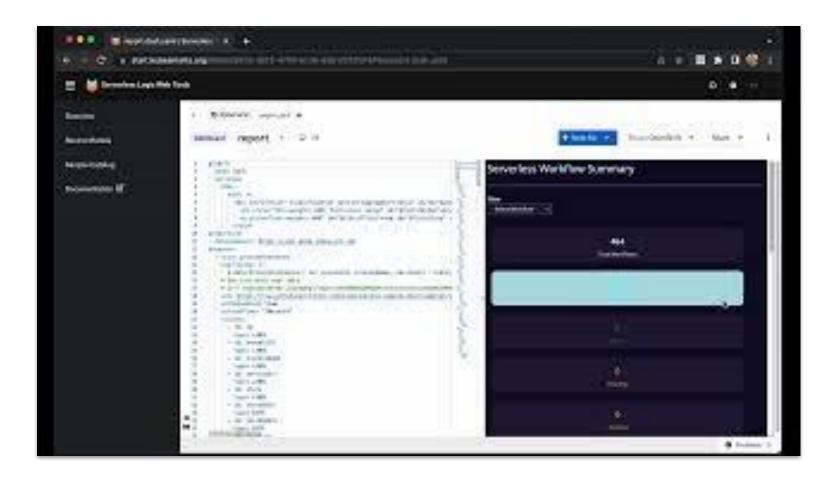

# In-browser multi-file support

Users are able to upload, create and manage their files inside the browser.

This is an implementation for file system in the browser specific for the online channel.

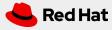

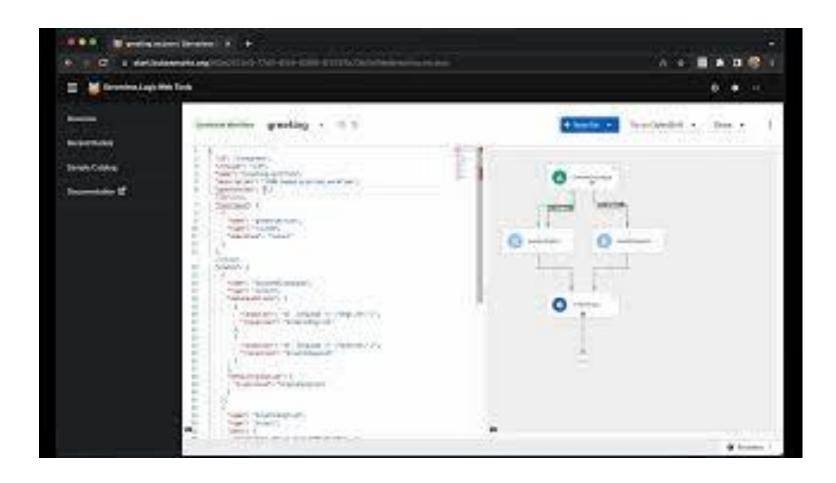

# Autocomplete

Users can benefit from autocomplete for values, structures and even entire code snippets when using text editors.

Channels can use the same language service package to provide this feature.

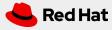

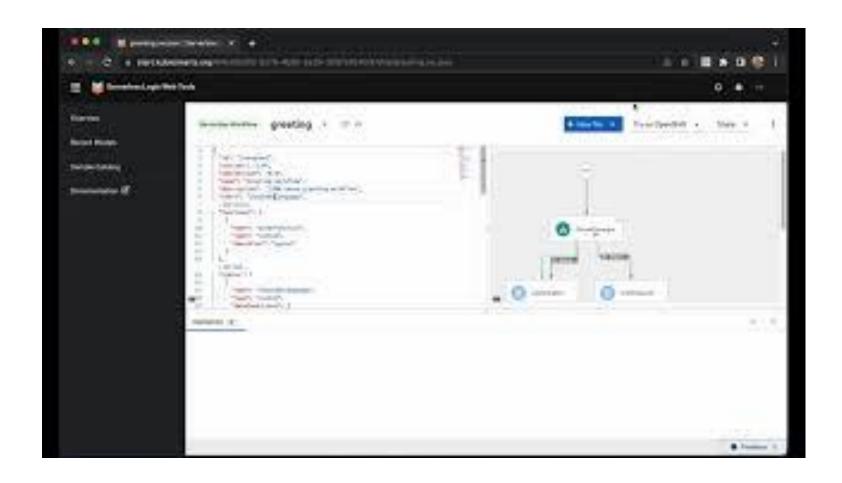

# Validation

Users can be aided by real-time validation of their edits.

Each channel implements their own way of showing this information.

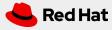

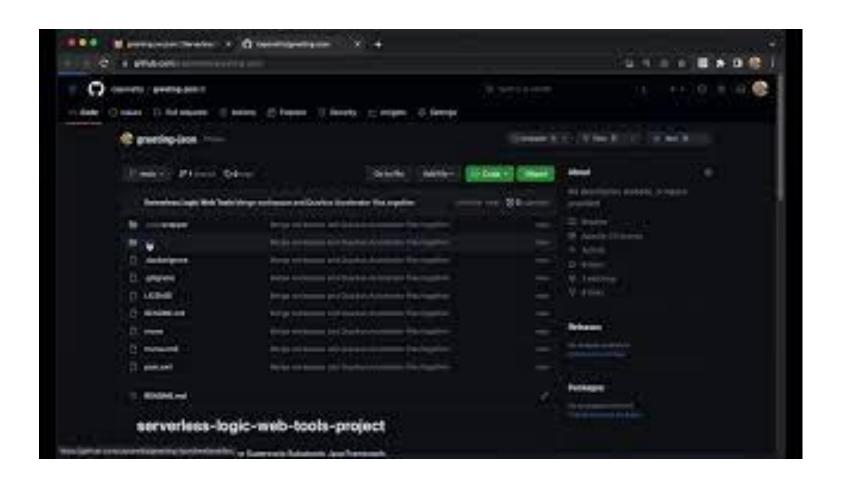

# GitHub integration

Users can easily import their GitHub repositories and start working on the files.

As code can be pushed/pulled to/from the repository, it enables the online channel as another medium for collaboration.

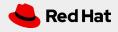

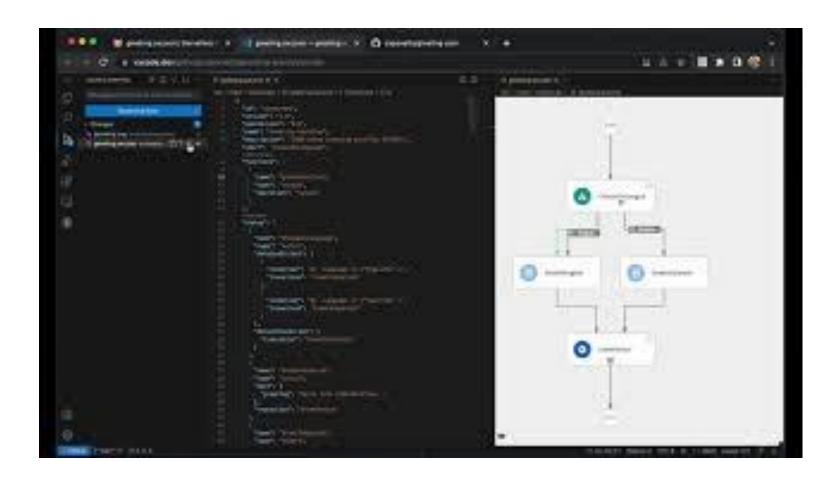

# VS Code integration

Users can easily shift to either VS Code or VS Code web from the online channel.

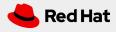

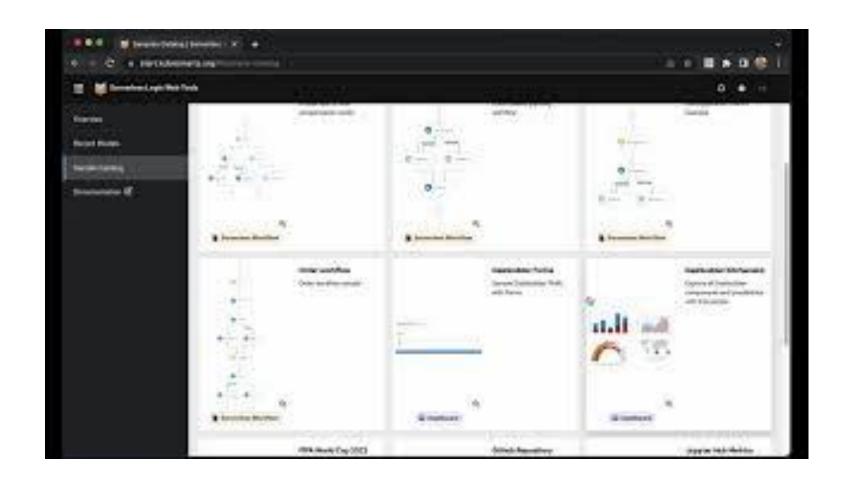

# Samples

Users can try out various samples when starting to explore the editors.

Since the samples live in their own repository, users can also share their own samples and make them available to everyone.

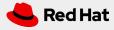

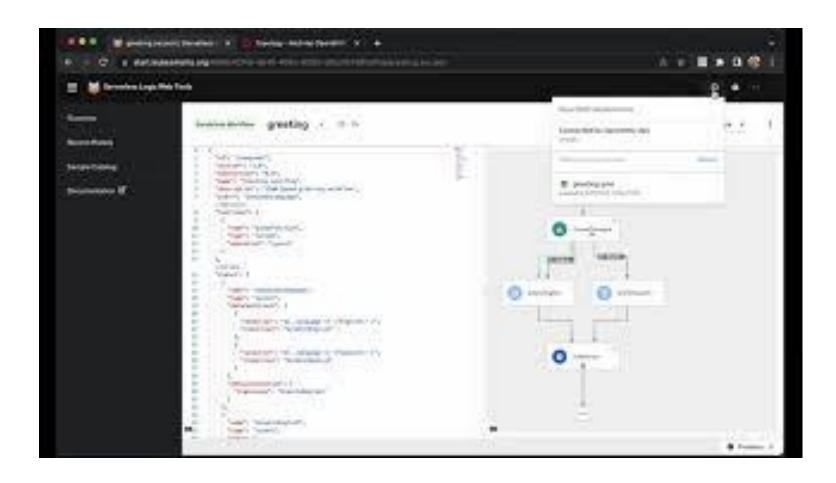

# Deploy to OpenShift

Users can deploy their models to their OpenShift instance and share them with others.

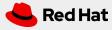

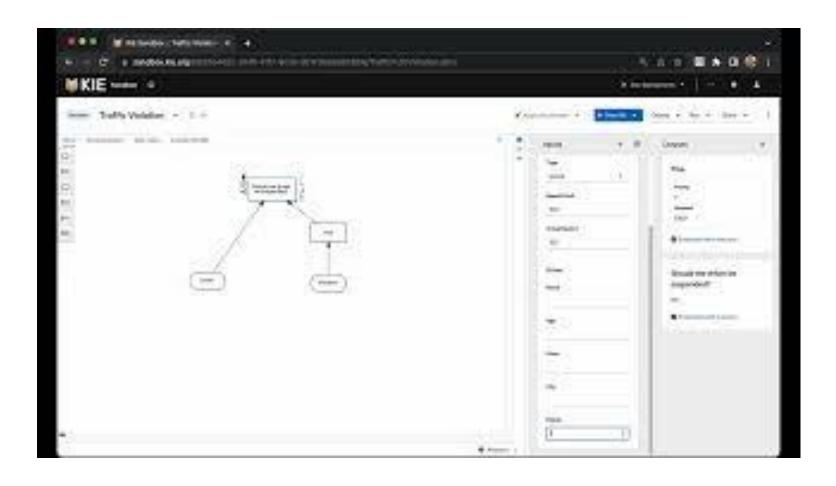

# Backend services

Users can connect to backend services running either locally or remotely to augment their authoring experience.

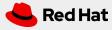

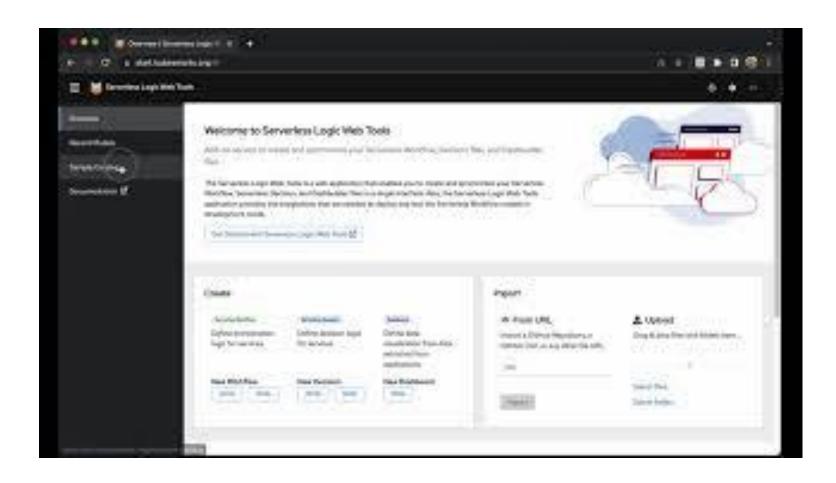

## Dev Mode

Users can connect to their OpenShift instance and easily try out their changes in a Quarkus environment loaded up in dev mode.

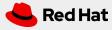

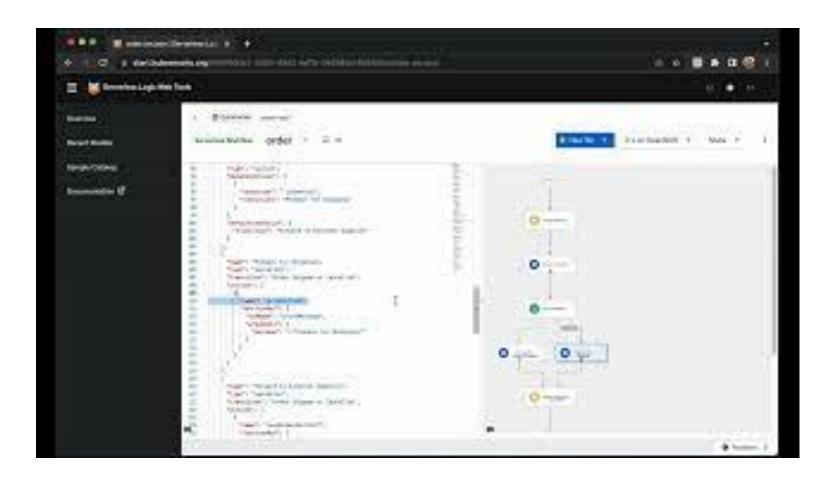

# Envelope communication

Users can benefit from inter-envelope communication to have a richer set of features.

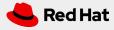

Good frontend development is hard.

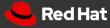

# Your favourite web framework will not be here forever

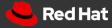

# Micro frontend Spectrum

# **Total independence**

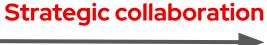

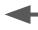

Each team chooses tech stack

Each micro frontend makes it's own API calls

App is composed of fully functional micro

apps

Each micro frontend has it's own CI/CD

Agrees on tech stack

Container handles all API calls

Share 'dumb' components

Shared CI/CD

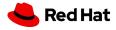

# Thank you

Eder Ignatowicz

@ederign

Guilherme Caponetto

@caponetto

- in linkedin.com/company/red-hat
- youtube.com/user/RedHatVideos
- facebook.com/redhatinc
- twitter.com/RedHat

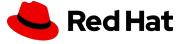